**MINISTERE DE LA COMMUNAUTE FRANCAISE ADMINISTRATION GENERALE DE L'ENSEIGNEMENT ENSEIGNEMENT DE PROMOTION SOCIALE**

# **DOSSIER PEDAGOGIQUE**

# **UNITE D'ENSEIGNEMENT**

# **COMPTABILITE : APPLICATION PROFESSIONNELLE DE L'OUTIL INFORMATIQUE**

**ENSEIGNEMENT SUPERIEUR DE TYPE COURT** DOMAINE : SCIENCES ECONOMIQUES ET DE GESTION

## **CODE : 711802U32D2 CODE DU DOMAINE DE FORMATION : 702 DOCUMENT DE REFERENCE INTER-RESEAUX**

**Approbation du Gouvernement de la Communauté française du 01 juillet 2019, sur avis conforme du Conseil général**

# **COMPTABILITE : APPLICATION PROFESSIONNELLE DE L'OUTIL INFORMATIQUE**

#### **ENSEIGNEMENT SUPERIEUR DE TYPE COURT**

## **1. FINALITES DE L'UNITE D'ENSEIGNEMENT**

#### **1.1. Finalités générales**

Conformément à l'article 7 du décret de la Communauté française du 16 avril 1991 organisant l'enseignement de promotion sociale, cette unité d'enseignement doit :

- concourir à l'épanouissement individuel en promouvant une meilleure insertion professionnelle, sociale, culturelle et scolaire ;
- répondre aux besoins et demandes en formation émanant des entreprises, des administrations, de l'enseignement et d'une manière générale des milieux socioéconomiques et culturels.

## **1.2. Finalités particulières**

L'unité d'enseignement vise à permettre à l'étudiant,

- de situer l'importance et le rôle du système d'information comptable dans la gestion de l'entreprise ;
- de développer des aptitudes à utiliser un environnement informatique en rapport avec la profession comptable, notamment par l'utilisation professionnelle de logiciels d'application en matière de comptabilité.

# **2. CAPACITES PREALABLES REQUISES**

#### **2.1. Capacités**

*A partir des pièces justificatives et dans le respect des dispositions légales,*

- réaliser, après avoir adapté le P.C.M.N., un exercice comptable complet d'une entreprise commerciale ou industrielle depuis l'ouverture des comptes jusqu'à la fin de l'exercice, en assurant la tenue des journaux, des comptes généraux et des comptes individuels ;
- $\bullet$  justifier des écritures en droit comptable.

#### **2.2. Titre pouvant en tenir lieu**

Attestation de l'unité d'enseignement *« COMPTABILITE GENERALE APPROFONDIE* » code-711203U32D2 de l'enseignement supérieur de type court.

## **3. ACQUIS D'APPRENTISSAGE**

#### **Pour atteindre le seuil de réussite, l'étudiant devra prouver qu'il est capable,**

*face à des situations courantes de la vie professionnelle illustrant le fonctionnement du système d'information comptable d'une entreprise, en utilisant les ressources d'au moins un logiciel comptable largement utilisé :*

- de réaliser un exercice comptable complet ;
- d'analyser et de critiquer sa réalisation et d'effectuer les corrections nécessaires.

**Pour la détermination du degré de maîtrise,** il sera tenu compte des critères suivants :

- niveau de précision : la clarté, la concision, la rigueur au niveau de la terminologie, des concepts et des techniques/principes/modèles,
- niveau de cohérence : la capacité à établir avec pertinence une majorité de liens logiques pour former un ensemble organisé,
- niveau d'intégration : la capacité à s'approprier des notions, concepts, techniques et démarches en les intégrant dans son analyse, son argumentation, sa pratique ou la recherche de solutions,
- niveau d'autonomie : la capacité de faire preuve d'initiatives démontrant une réflexion personnelle basée sur une exploitation des ressources et des idées en interdépendance avec son environnement.

#### **4. PROGRAMME**

#### **L'étudiant sera capable,**

*face à des situations courantes de la vie professionnelle illustrant le fonctionnement du système d'information comptable d'une entreprise, en utilisant les ressources d'au moins un logiciel comptable largement utilisé :*

- de réaliser un exercice comptable complet depuis l'ouverture des comptes jusqu'aux documents de fin d'exercice, en respectant l'ordre logique des opérations comptables, les procédures et les règles légales tout en justifiant ses choix méthodologiques ;
- de contrôler les documents édités et d'opérer les corrections et ajustements nécessaires ;
- de mettre en oeuvre des fonctionnalités avancées d'un logiciel comptable telles que les imputations analytiques, la gestion des immobilisés, le calcul des ratios, la gestion des stocks, la gestion budgétaire, ... ;
- de mettre en oeuvre les procédures de sauvegarde et de restauration des données..
- d'appréhender les différentes évolutions de la profession, telles que la digitalisation… ;
- d'appréhender les fonctionnalités des nouvelles technologies (ERP, CODA,…).

#### **5. CHARGE(S) DE COURS**

Un enseignant ou un expert.

L'expert sera un spécialiste disposant d'une compétence professionnelle actualisée et reconnue dans le domaine.

# **6. CONSTITUTION DES GROUPES OU REGROUPEMENT**

Pour le laboratoire, deux étudiants maximum par poste de travail.

# **7. HORAIRE MINIMUM DE L'UNITE D'ENSEIGNEMENT**

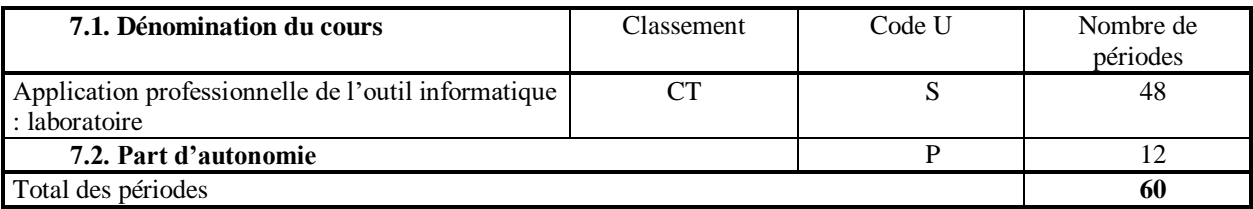